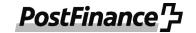

## **EBICS** parameter datasheet PostFinance

#### Parameters for connecting EBICS to PostFinance

| URL            |                      | https://ebics.postfinance.ch/ebics/ebics.aspx |
|----------------|----------------------|-----------------------------------------------|
| Host name      |                      | PFEBICS                                       |
| Accepted keys  | Encryption key       | E002                                          |
|                | Authentication key   | X002                                          |
|                | Electronic signature | A005 & A006                                   |
| EBICS versions |                      | 3.0 & 2.5                                     |

#### PostFinance hash values for EBICS versions 2.5 and 3.0

Hash values for EBICS version 2.5.

| Encryption key                                                                                                    | <b>E002</b><br>48 CD A5 55 35 E1 1B 44 61 8C C1 80 FD E1 B4 5C B9 58 AD 6B 98 08 8A CC 9C 3D 99 B0 A2 98 FA 34 |  |  |  |  |
|----------------------------------------------------------------------------------------------------|----------------------------------------------------------------------------------------------------|--|--|--|--|
| Authentication key  AB 2E ED 68 85 A6 E6 A2 67 00 D6 C4 AB 68 79 B4 5C D2 AF C9 30 01 D4 E7 91 50 E3 31 46 D8 4D 6C |                                                                                                    |  |  |  |  |
| Hash values for EBICS version 3.0.                                                                                  |                                                                                                    |  |  |  |  |
| Encryption certificate                                                                                              | <b>E002</b><br>70 5C 80 0E B3 7E 68 30 5F 3E 1C 88 15 2F 9D C2 5E B0 4A 92 BA 75 85 38 0B EC 3E 67 05 EA B9 09 |  |  |  |  |
| Authentication certificate                                                                                          | <b>X002</b><br>C7 FE B4 DE 40 D6 43 94 00 35 CD 6D A5 42 49 74 99 B7 FB 23 C6 F3 C4 A7 0F 5B CA 50 A9 82 21 73 |  |  |  |  |

A multilayered security concept comes into effect with EBICS. Each subscriber has an individual pair of keys, one public and one private. All access attempts, transactions and transferred data are logged and can be checked and reviewed at any time.

In November 2021, the Swiss financial market introduced the new EBICS version 3.0. With this version, the country-specific features of the previous versions are harmonized and cross-border use becomes a viable option. From November 2022, EBICS version 3.0 will also represent the basic technical requirements for exchanging the new 2019 version of ISO-20022 messages using EBICS. When configuring your EBICS software solution, please therefore make sure the right ISO version is set for the BTF parameter "MsgVersion".

You can use the "HPB" session to request the public keys from PostFinance. The hash values of the keys received from PostFinance will be automatically calculated by your software in order to verify them and compare them with the hash values from the PostFinance public keys listed above. As soon as the comparison is completed, a connection to the PostFinance EBICS server can be established.

During the initial connection, the subscribers transmit their own three keys by means of the "INI" and "HIA" order types: signature key, encryption key and authentication key. These were previously generated by the EBICS software solution and sent by the subscribers to PostFinance by post ("INI letter"). PostFinance verifies the keys and enables EBICS access.

# 01765 EN PF 000018.00

#### Order types offered by PostFinance with EBICS

### System order types

| Order types | Description                                                                    |
|-------------|--------------------------------------------------------------------------------|
| HAA         | Download accessible order types                                                |
| HAC         | Download customer log (XML format)                                             |
| HCA         | Change EBICS subscriber keys                                                   |
| HCS         | Change electronic signature and EBICS subscriber key                           |
| HEV         | Download supported EBICS versions                                              |
| HIA         | Transfer EBICS subscriber key                                                  |
| HKD         | Download customer and subscriber data                                          |
| НРВ         | Download the bank's public key                                                 |
| HPD         | Download bank parameter                                                        |
| HTD         | Download customer and subscriber data that has been saved at the bank          |
| HVD         | Download DS status                                                             |
| HVE         | Add electronic signature                                                       |
| HVS         | Distributed electronic signature cancellation                                  |
| HVT         | Download distributed electronic signature transaction details                  |
| HVU         | Download distributed electronic signature overview                             |
| HVZ         | Download distributed electronic signature overview with additional information |
| INI         | Password initialization                                                        |
| PUB         | Send public key                                                                |
| SPR         | Communicate blocking of access data                                            |

| EBICS 2.5        |          |                               | EBICS 3.0           | EBICS 3.0       |                  |                   |          |                             |                        |                   |  |
|------------------|----------|-------------------------------|---------------------|-----------------|------------------|-------------------|----------|-----------------------------|------------------------|-------------------|--|
| Payment<br>order | Format   | Description                   | Admin<br>Order Type | Service<br>name | Service<br>Scope | Service<br>Option | MsgName  | Msg<br>Version<br>2009/2013 | Msg<br>Version<br>2019 | Container<br>Type |  |
| XE2              | pain.001 | Payment order                 | BTU                 | MCT             | СН               |                   | pain.001 | 03                          | 09                     |                   |  |
| XL5              | pain.008 | PostFinance Direct Debit COR1 | BTU                 | DDD             | BIL              | CH001COR          | pain.008 | 02                          |                        |                   |  |
| XL6              | pain.008 | PostFinance Direct Debit B2B  | BTU                 | DDD             | BIL              | CH001B2B          | pain.008 | 02                          |                        |                   |  |

#### **Download order types and BTF parameters**

| EBICS 2.5 |  |  |
|-----------|--|--|
| EDIUS Z.S |  |  |

EBICS 3.0

| Order<br>types | Format   | Description                                                    | Release                                  | Admin<br>Order Type | Service<br>name | Service<br>Scope | Service<br>Option | MsgName   | Msg<br>Version<br>2009/2013 | Msg<br>Version<br>2019 | Container<br>Type |
|----------------|----------|----------------------------------------------------------------|------------------------------------------|---------------------|-----------------|------------------|-------------------|-----------|-----------------------------|------------------------|-------------------|
| Z01            | pain.002 | Status report for pain.001/pain.008                            | pain.002.zip with 1-n status reports     | BTD                 | PSR             | СН               |                   | pain.002  | 03                          |                        | ZIP               |
| Z52            | camt.052 | Intraday account statement                                     | camt.052.zip with 1-n account statemer   | nts BTD             | STM             | СН               |                   | camt.052  | 04                          |                        | ZIP               |
| Z53            | camt.053 | Account statement with or without detailed notification        | camt.053.zip with 1-n account statements | BTD                 | EOP             | СН               |                   | camt.053  | 04                          |                        | ZIP               |
| ZS2            | camt.054 | Credit and debit advice                                        | camt.054.zip with 1-n notifications      | BTD                 | REP             | СН               | XDCI              | camt.054  | 04                          |                        | ZIP               |
| Z54            | camt.054 | Detailed notification <sup>1</sup>                             | camt.054.zip with 1-n notifications      | BTD                 | REP             | СН               |                   | camt.054  | 04                          |                        | ZIP               |
| STA            | MT940    | Account statement in SWIFT forma                               | MT940.sta (unzipped) with one MT940      | BTD                 | EOP             | СН               |                   | mt940     |                             |                        |                   |
| VMK            | MT942    | Intraday account statement in<br>SWIFT format                  | MT942.sta (unzipped) with one<br>MT942   | BTD                 | STM             | СН               |                   | mt942     |                             |                        |                   |
| ZDF            | PDF      | PDF account documents (account soconfirmation of FX SPOT/SWAP) | atement, interest statement,             | BTD                 | DAR             | СН               |                   | documents |                             |                        | ZIP               |

<sup>&</sup>lt;sup>1</sup> Detailed notifications for the services: EPO, CH-DD, Returns, IBAN QR, OSR, IBAN (SCOR/NON SCOR)

# Additional order types specifically for the Cash & Multibanking Tool (CMT) (can only be used in conjunction with a Cash & Multibanking Tool contract with PostFinance)

#### **Upload order types and BTF parameters**

| EBICS 2.5        | BICS 2.5 |                                               |                     | EBICS 3.0       |                  |                   |             |                             |                        |                   |  |  |
|------------------|----------|-----------------------------------------------|---------------------|-----------------|------------------|-------------------|-------------|-----------------------------|------------------------|-------------------|--|--|
| Payment<br>order | Format   | Description                                   | Admin<br>Order Type | Service<br>name | Service<br>Scope | Service<br>Option | Msg<br>Name | Msg<br>Version<br>2009/2013 | Msg<br>Version<br>2019 | Container<br>Type |  |  |
| XL3              | pain.008 | Swiss bank LSV+ with objection                | BTU                 | DDD             | СН               |                   | pain.008    | 02                          |                        |                   |  |  |
| XL4              | pain.008 | Swiss bank BDD without objection              | BTU                 | DDD             | СН               | XB2B              | pain.008    | 02                          |                        |                   |  |  |
| ССТ              | pain.001 | SEPA transfer                                 | BTU                 | SCT             | GLB              |                   | pain.001    |                             |                        |                   |  |  |
| CCU              | pain.001 | Same-day express transfers in Euro (not SEPA) | BTU                 | XCT             | DE               | URG               | pain.001    |                             |                        |                   |  |  |
| RFT              | RFT      | Payment order in MT101                        | BTU                 | RTF             | GLB              |                   | mt101       |                             |                        |                   |  |  |

#### **Download order types and BTF parameters**

| EBICS 2.5        | BICS 2.5 |                                                               |                     |                 |                  |                   |             |                             |                        |                   |
|------------------|----------|---------------------------------------------------------------|---------------------|-----------------|------------------|-------------------|-------------|-----------------------------|------------------------|-------------------|
| Payment<br>order | Format   | Description                                                   | Admin<br>Order Type | Service<br>name | Service<br>Scope | Service<br>Option | Msg<br>Name | Msg<br>Version<br>2009/2013 | Msg<br>Version<br>2019 | Container<br>Type |
| CRZ              | pain.002 | Payment status report for credit transfers                    | BTD                 | REP             | DE               | SCT               | pain.002    |                             |                        | ZIP               |
| C52              | camt.052 | Bank to Customer Account Report                               | BTD                 | STM             | DE               |                   | camt.052    |                             |                        | ZIP               |
| C53              | camt.053 | Bank to Customer Statement Report                             | BTD                 | EOP             | DE               |                   | camt.053    | }                           |                        | ZIP               |
| C54              | camt.054 | Bank to Customer Debit Credit Notification                    | BTD                 | STM             | DE               |                   | camt.054    |                             |                        | ZIP               |
| Z95              | MT195    | SWIFT MT195 status report with response to SWIFT MT101 orders | BTD                 | PSR             | GLB              |                   | mt195       |                             |                        |                   |